# MQTT as a Unified Message Bus for Infrastructure Services

Matthew Treinish
Open Source Developer Advocate IBM
mtreinish@kortar.org
mtreinish on Freenode

Jeremy Stanley fungi@yuggoth.org fungi on Freenode

January 23, 2018

https://github.com/mtreinish/firehose/tree/lca2018

## The problem

- ▶ The OpenStack community infrastructure operates >40 services on >250 servers
- ▶ All the community infrastructure runs on donated public cloud resources
- ▶ Some services depend on automation from others
- Several user facing services expose event buses
- ▶ A real mess when you try to consume infrastructure events for any purpose

# OpenStack Community Infrastructure Firehose

- ► An MQTT broker for the OpenStack community infrastructure
- ► Has anonymous, read-only access via MQTT on 1883/tcp
- ► SSL/TLS MQTT also available on 8883/tcp
- Websockets supported (but temporarily disabled)

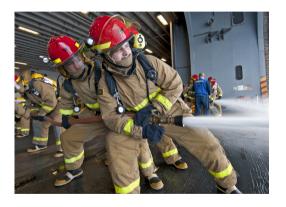

## **MQTT**

- ► Pub/sub messaging protocol
- ► Formerly MQ Telemetry Transport
- ► ISO/IEC 20922
- ▶ Protocol dates back to 1999
- Standard Maintained by OASIS
- ▶ Lightweight design, low bandwidth, and designed to handle unreliable networking
- Popular in IoT and sensor network applications
- ► Large application ecosystem

### **MQTT** Clients

- ► Bindings available for most languages
- ► https://github.com/mqtt/mqtt.github.io/wiki/libraries
- ► Eclipse Paho project provides similar interfaces across multiple languages

### **MQTT** Brokers

- Relies on a central broker
- ► Many different options: https://github.com/mqtt/mqtt.github.io/wiki/servers

# MQTT Topics and Subscriptions

- ► Topics are generated dynamically
- ► Topics are heirarchical
- Supports wildcarding

## Examples:

# $sensors/\textit{HOSTNAME}/temperature/\textit{HDD\_NAME}$

- sensors/sinanju/temperature/nvme0n1p1
- sensors/+/temperature/+
- sensors/sinanju/temperature/+
- ▶ sensors/sinanju/#

## QoS

- ▶ 3 QoS Levels:
  - ▶ **0**: The broker/client will deliver the message once, with no confirmation.
  - ▶ 1: The broker/client will deliver the message at least once, with confirmation required.
  - 2: The broker/client will deliver the message exactly once by using a four step handshake.
- ▶ QoS of a message sent with each PUBLISH
- ► Client sends QoS with SUBSCRIBE

### The Firehose

- ► Runs Mosquitto MQTT broker
- ► Single broker instance
- ► Hardware Specs:

| vCPUs             | 2        |
|-------------------|----------|
| CPU Frequency     | 2.6 GHz  |
| RAM               | 2 GB     |
| swap              | 0 B      |
| Disk              | 40 GB    |
| ${\sf Bandwidth}$ | 200 Mbps |
|                   |          |

## Mosquitto

- ► MQTT broker implemented in C
- ► An Eclipse IoT project
- ▶ Support for MQTT v3.1 and v3.1.1

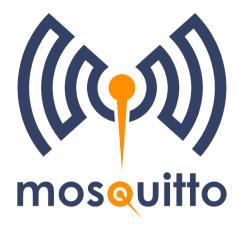

# Services Using the Firehose

| Service                | Base Topic       | Source of Messages           |
|------------------------|------------------|------------------------------|
| Ansible                | ansible          | Ansible MQTT Callback Plugin |
| Gerrit                 | gerrit           | germqtt                      |
| Launchpad              | launchpad        | lpmqtt                       |
| Subunit Gearman Worker | gearman-subunit  | subunit-gearman-worker       |
| Logstash Workers       | gearman-logstash | logstash-gearman-worker      |

# Typical Firehose Load

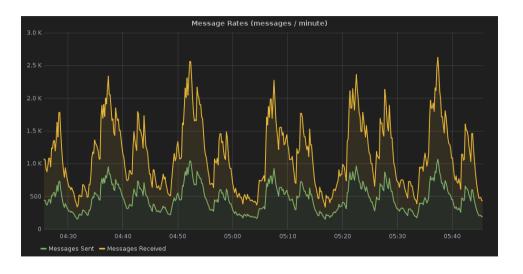

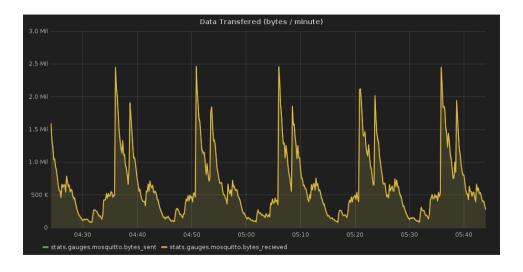

# Manually Load Testing

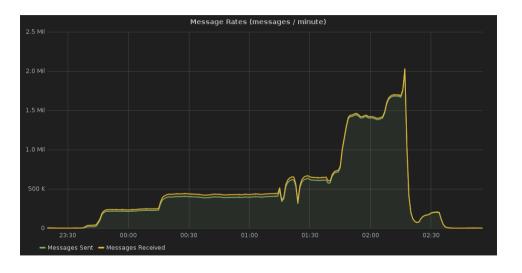

#### CPU Usage:

#### Memory Usage:

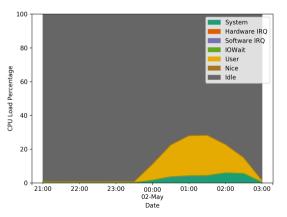

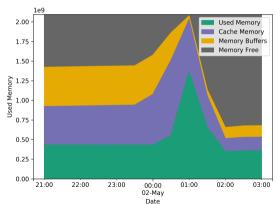

#### Use cases for Firehose

- ► 3rd Party CI Operators
- ► Desktop Notifications:
  - mqttwarn: https://github.com/jpmens/mqttwarn
- ▶ Inter Service communication:
  - ► gerritbot: https://git.openstack.org/cgit/openstack-infra/gerritbot/
- Graphing metrics:
  - mqtt statsd: https://git.openstack.org/cgit/openstack-infra/mqtt statsd
  - ► grafana: http://grafana.openstack.org/dashboard/db/mosquitto-status

# Where to get more information

#### MQTT:

- http://mqtt.org/
- ► http://docs.oasis-open.org/mqtt/mqtt/v3.1.1/os/mqtt-v3.1.1-os.html
- ► https://mosquitto.org/
- https://www.eclipse.org/paho/
- ► #mqtt on Freenode
- ► https://github.com/mtreinish/pymqttbench

#### Firehose:

- openstack-infra ML openstack-infra@lists.openstack.org
- #openstack-infra on Freenode
- http://docs.openstack.org/infra/system-config/firehose.html
- https://docs.openstack.org/infra/system-config/firehose\_schema.html